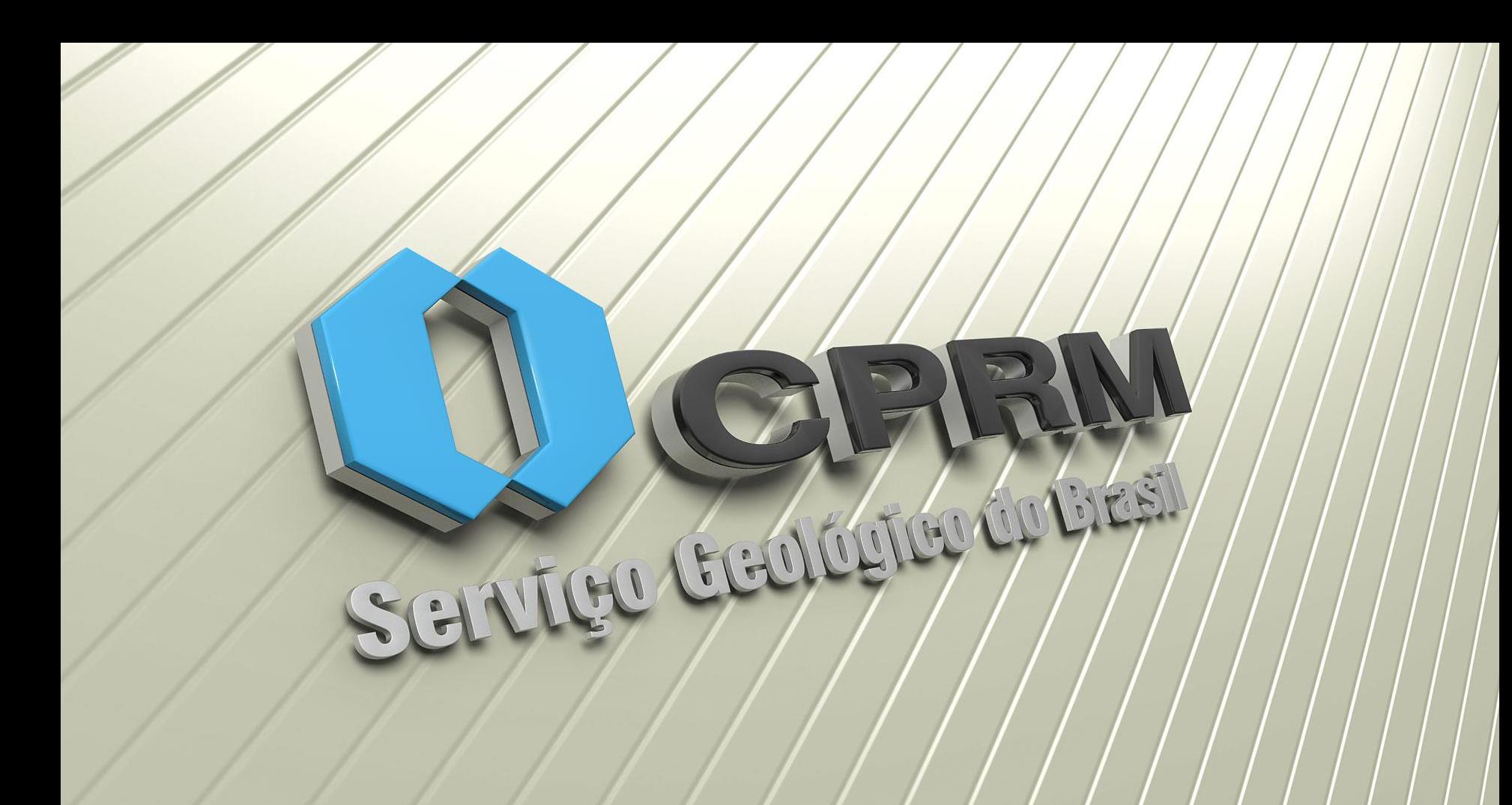

## **CURVA-CHAVE TRAÇADA PELO MATLAB COM DIFERENTES TIPOS DE EQUAÇÕES SUPORTADAS PELO PROGRAMA HIDRO**

**Francisco Marcuzzo [francisco.marcuzzo@cprm.gov.br](mailto:francisco.marcuzzo@cprm.gov.br)**

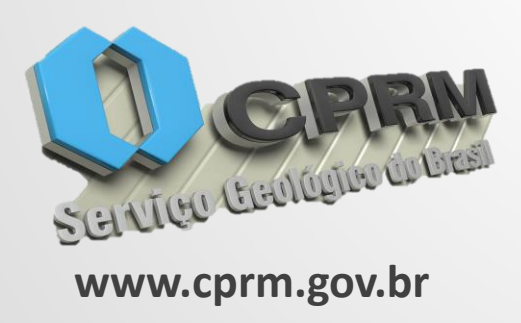

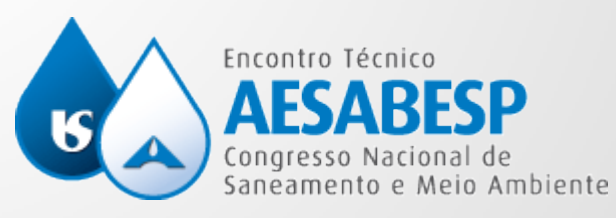

**www.cprm.gov.br 26º Encontro Técnico AESABESP**

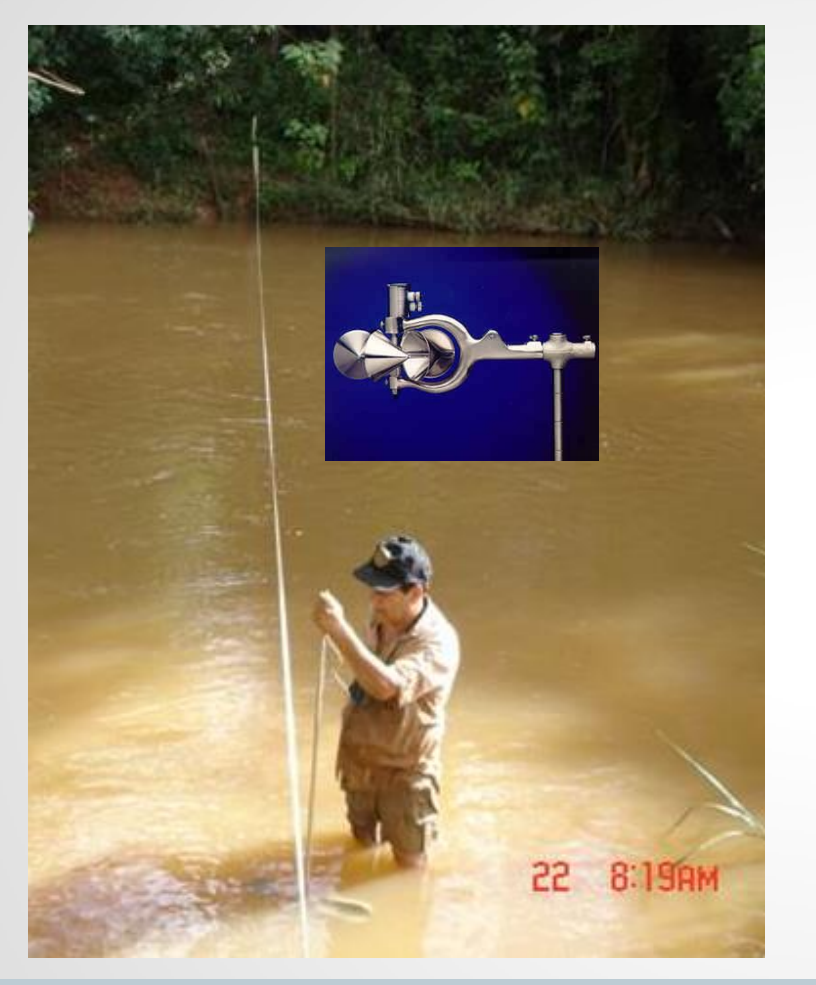

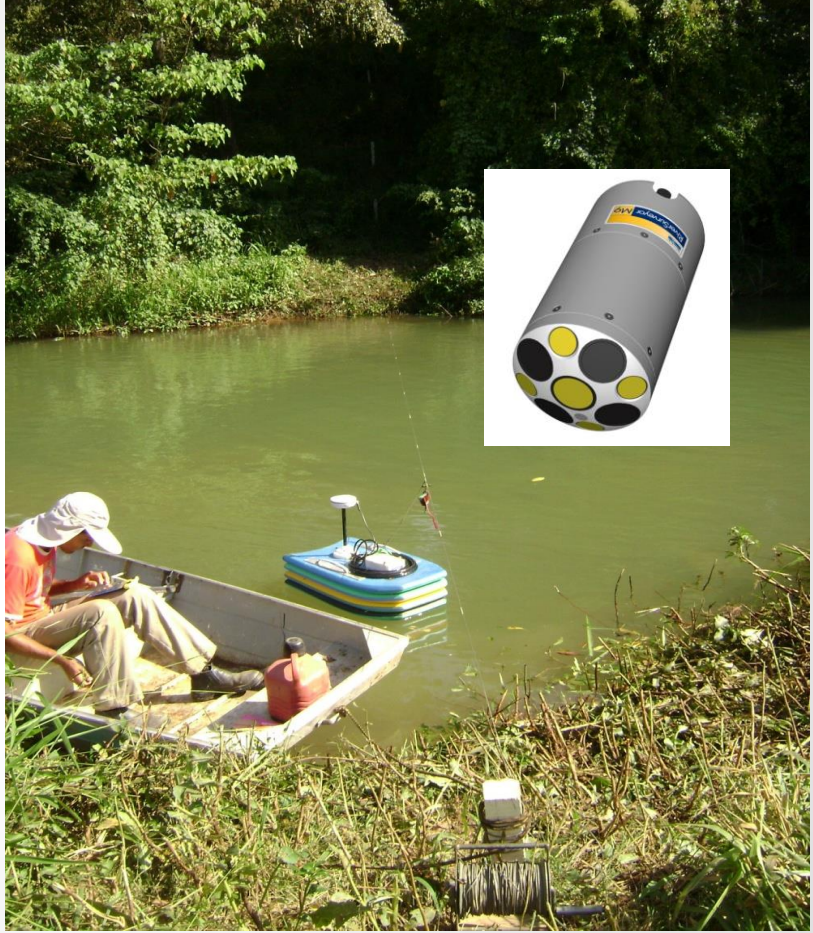

Fonte: CPRM/BH

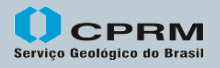

Secretaria de<br>Serviço Geológico do Brasil Dransformação e Ministério de<br>Serviço Geológico do Brasil Transformação Mineral Minas e Energia

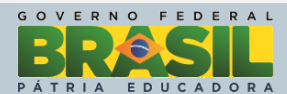

## **Leitura do observador as 7h e 17h**

Fonte: CPRM/BH

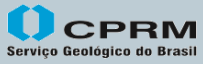

Secretaria de Geologia, Mineração e Ministério de Transformação Mineral Minas e Energia

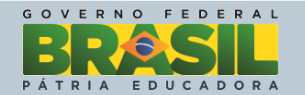

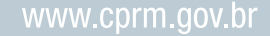

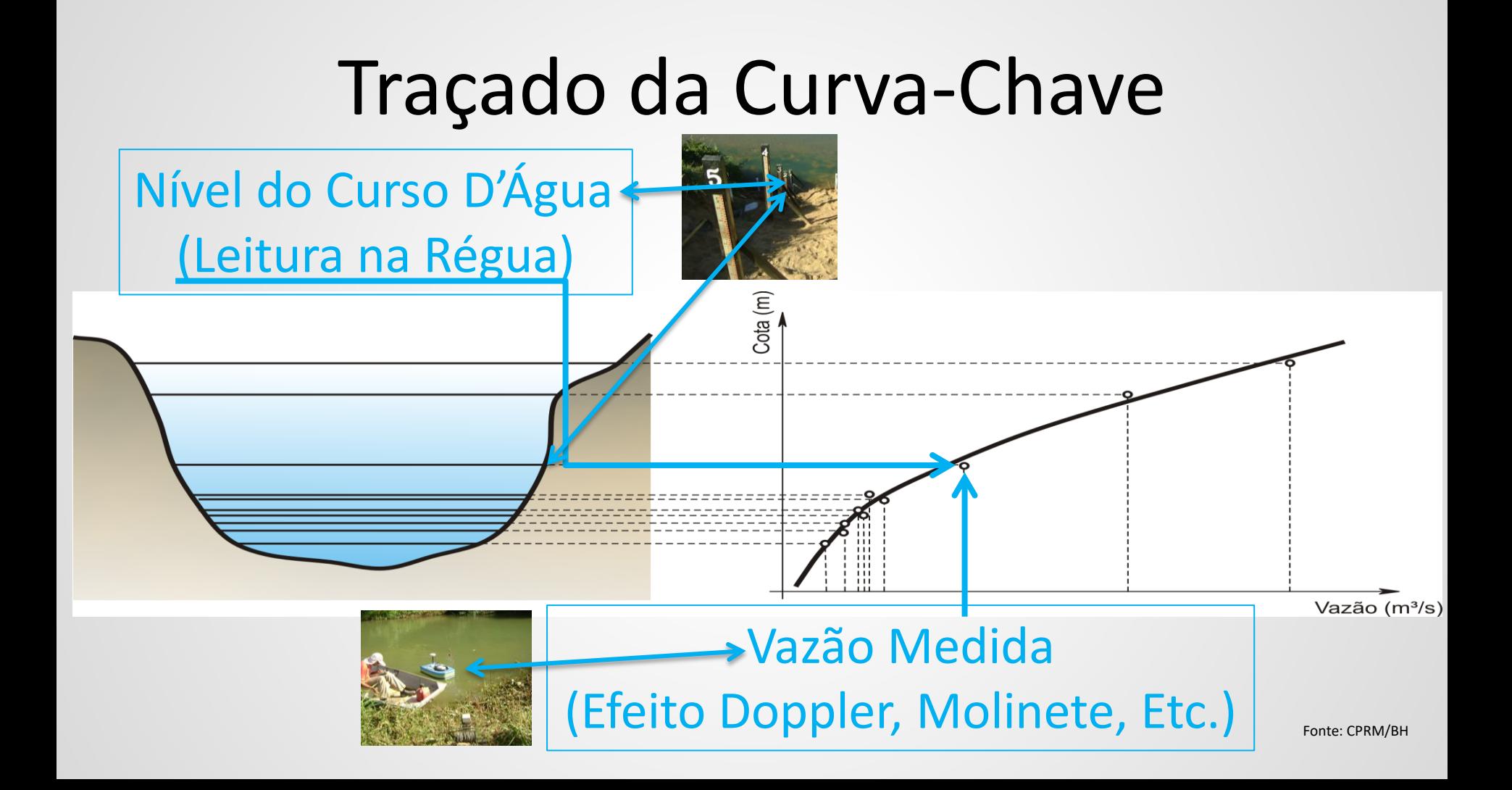

# Transformação Cota-Vazão

## Observação do Nível do Curso D'Água

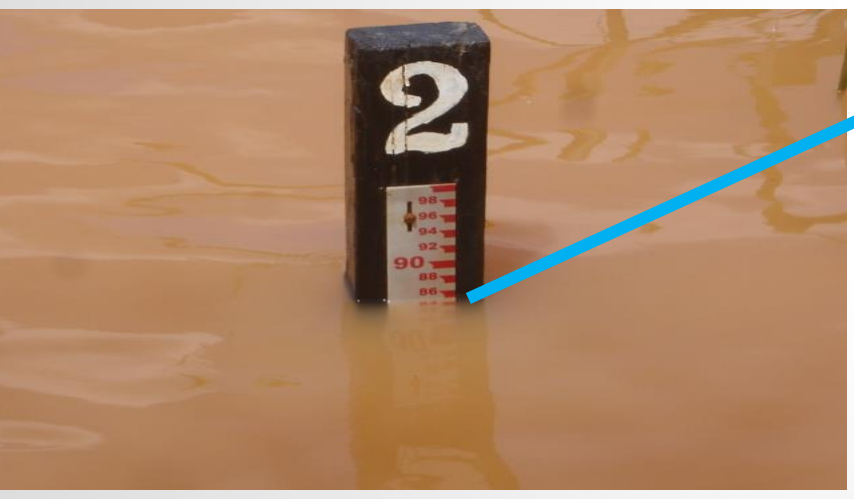

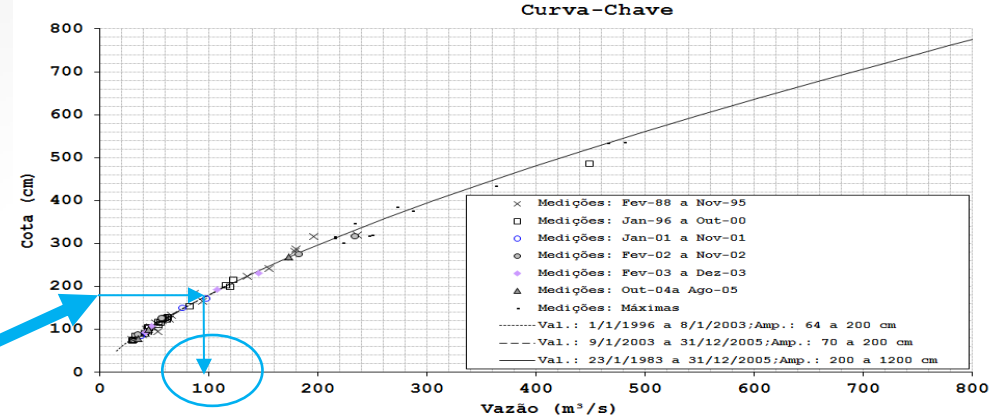

 **Leitura de cotas as 07 e as 17 horas diariamente.**

 **No escritório a cota é convertida em vazão utilizando a curva chave.**

#### Hidro 1.2 - [Banco de Dados - BdB\_HIDRO\_SUREG\_PA]

Sistema Editar Exibir Registros Janela Ajuda

#### $\left| \mathbf{0}, \mathbf{\Omega}\right|$  and  $\left| \mathbf{0}, \mathbf{\Omega}\right|$  and  $\left| \mathbf{0}\right|$  and  $\left| \mathbf{0}\right|$  and  $\left| \mathbf{0}\right|$

#### Curva de Descarga

E de Banco de Dados (BdB\_HIDF A)<br>
Código: Sub-b<br> **E de Banco de Dados Permanentes**<br>
100 listados (máximo de 100)

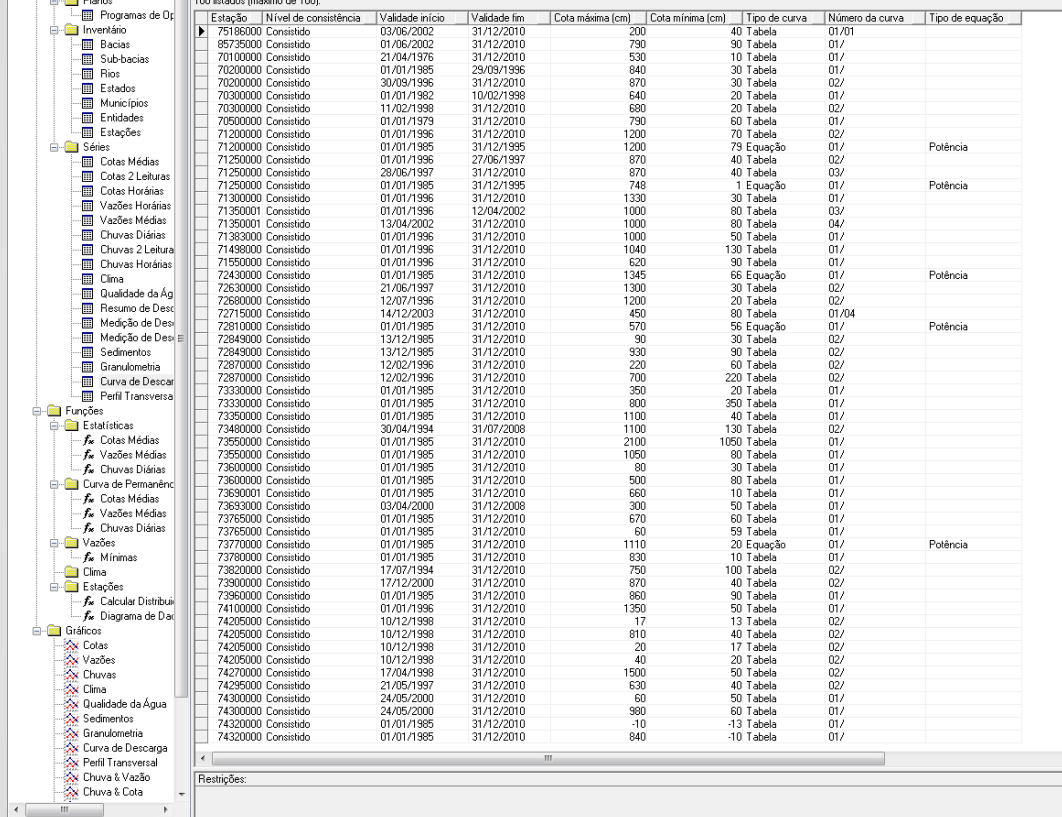

Consultar

Sub-bacia:

 $\mathbf 0$ **CPRM** 

Secretaria de Geologia, Mineração e Ministério de Serviço Geológico do Brasil Transformação Mineral Minas e Energia

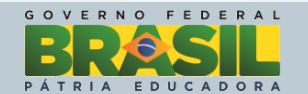

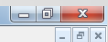

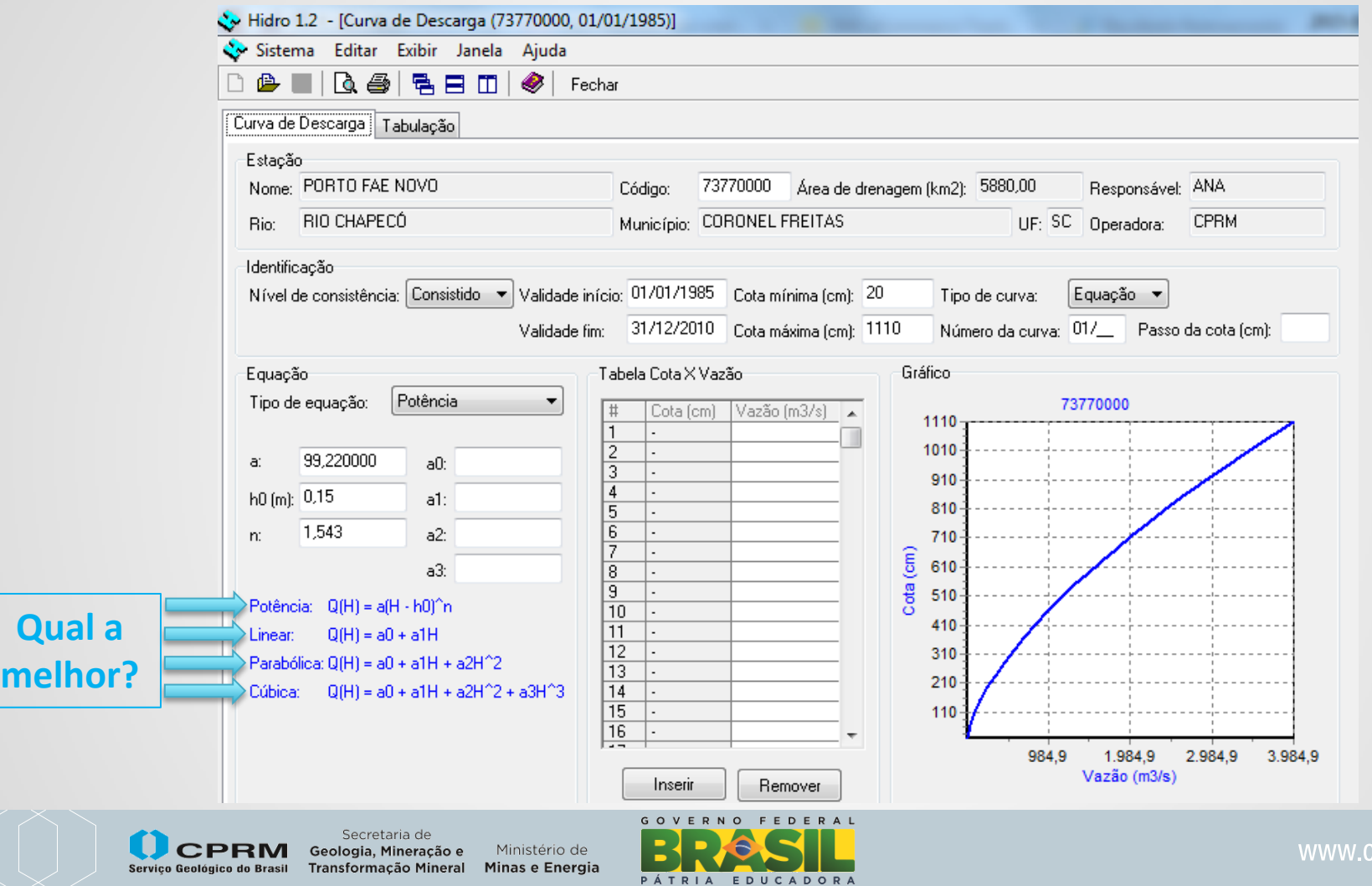

cprm.gov.br

**Objetivo do estudo:**

Estudar e discutir a utilização das regressões linear, parabólica, cúbica e potencial, disponíveis para inserção de equações de curva-chave no programa HIDRO, da Agência Nacional de Águas (ANA), utilizadas na geração de vazão por meio de cotas observadas e/ou registradas, empregando o programa MATLAB na concepção destas curvas-chave.

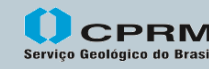

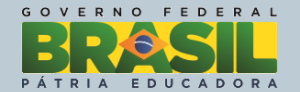

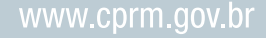

#### **Caracterização geral da região de localização da estação fluviométrica**

G O

 $\Omega$ 

**EDUCADORA** 

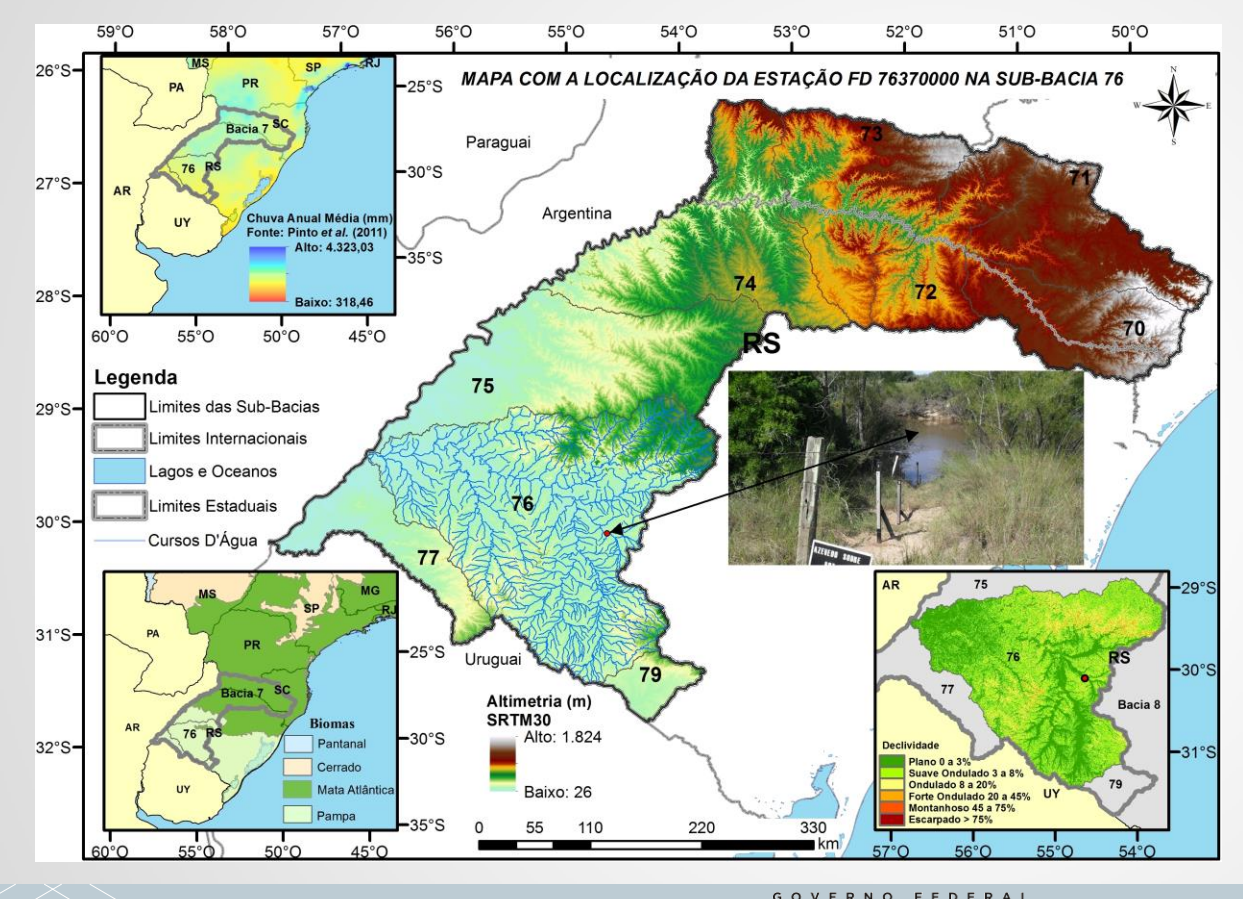

Ministério de Minas e Energia

Secretaria de

Geologia, Mineração e

**Transformação Mineral** 

Servico Geológico do Brasil

Média de precipitação anual na sub-bacia 76:

1.639,8mm

Média de 136,7mm.mês-1

#### **Caracterização da estação fluviométrica FD 76370000**

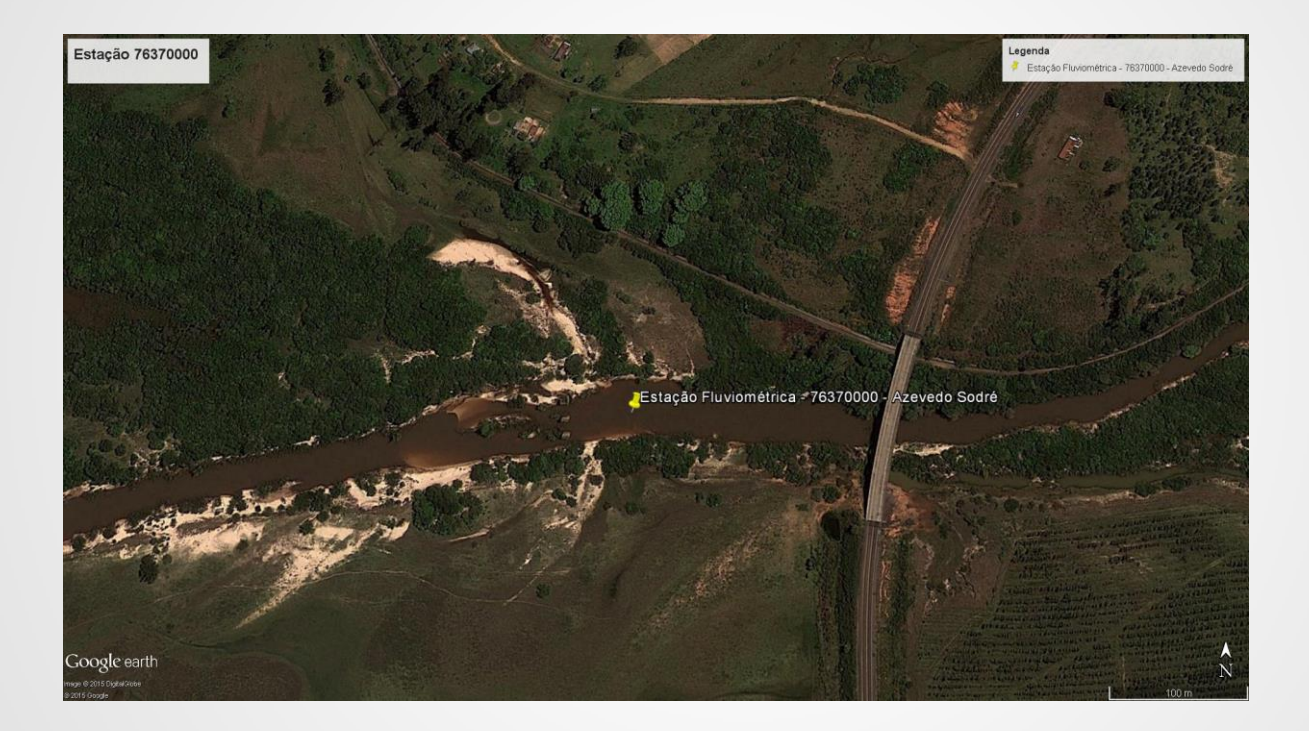

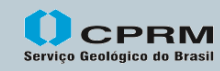

Secretaria de Geologia, Mineração e Ministério de Transformação Mineral Minas e Energia

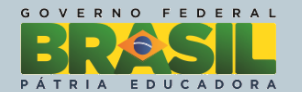

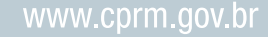

#### **Caracterização da estação fluviométrica FD 76370000**

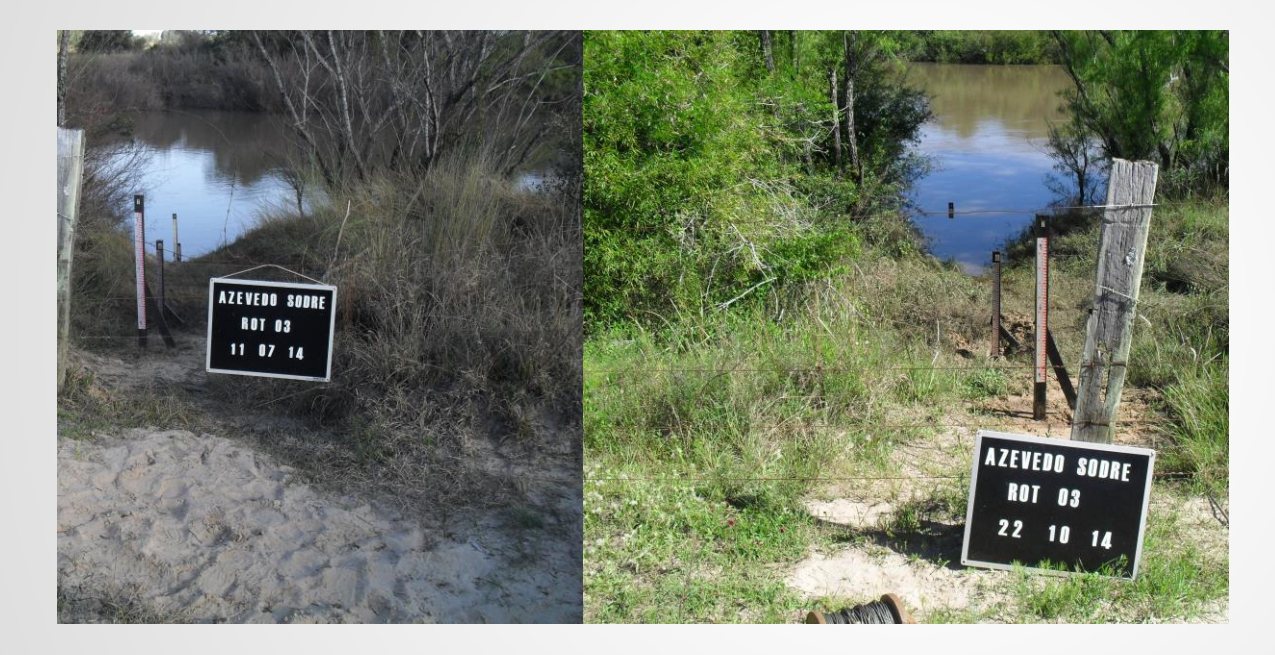

A maior vazão medida na série histórica da estação 76370000 foi em 22/10/2014, com 100m<sup>3</sup>.s<sup>-1</sup> e uma cota de 498cm.

Já a menor vazão medida foi de 0,393 $m^3.s^{-1}$  e uma cota de 94cm, em 01/06/2012.

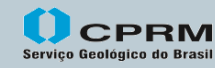

Secretaria de Geologia, Mineração e Ministério de Minas e Energia **Transformação Mineral** 

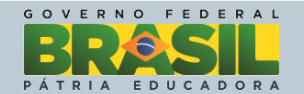

#### **Caracterização da estação fluviométrica FD 76370000**

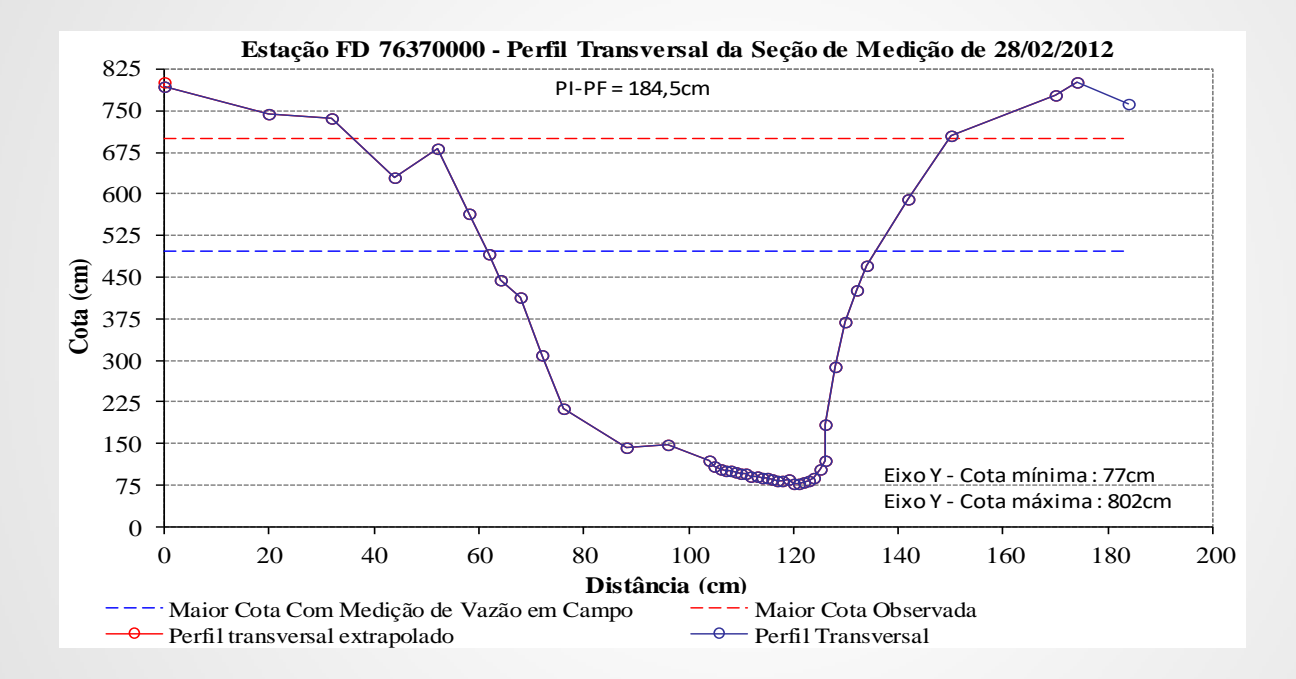

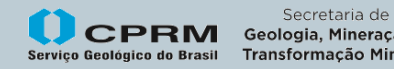

Geologia, Mineração e Ministério de Transformação Mineral Minas e Energia

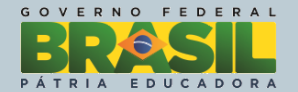

#### Dados da estação fluviométrica 76370000 utilizados neste estudo

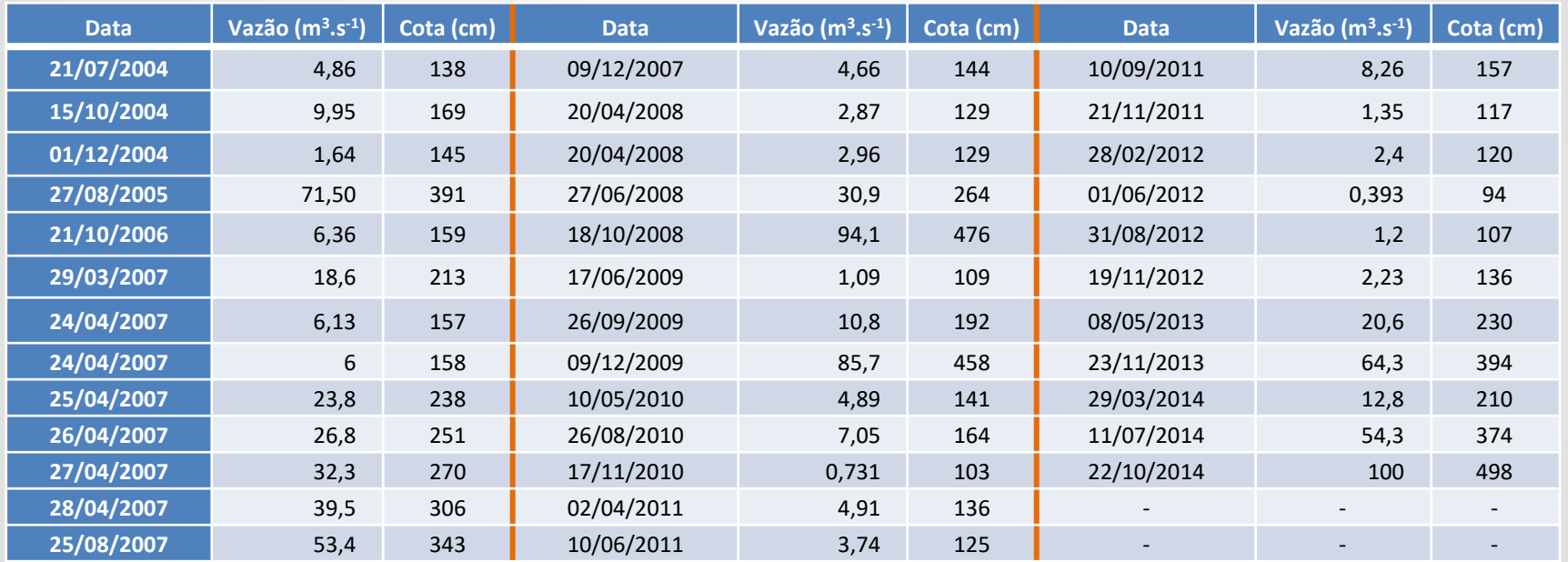

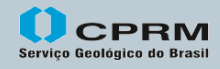

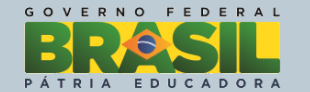

#### **Tipos de equações testadas para o traçado da curva-chave**

*Q = a0 + a1.x Q = a0 + a1.x + a2.x<sup>2</sup> Q = a0 + a1.x+a2.x<sup>2</sup>+ a3.x<sup>3</sup> Q = a0.xa1*

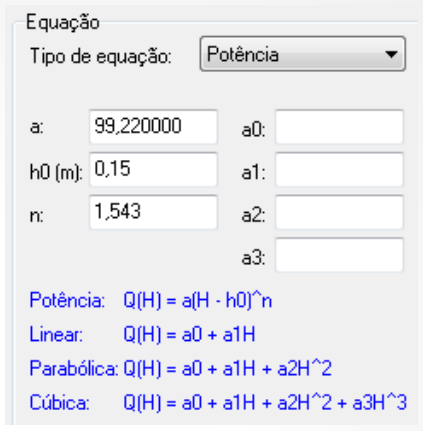

em que, Q é a vazão (m<sup>3</sup>.s<sup>-1</sup>); *a0, a1, a2, a3* são coeficientes de ajuste das equações; *x* é a cota na régua linimétrica do rio (cm).

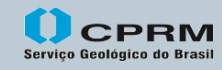

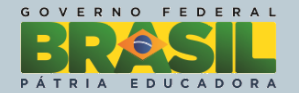

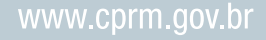

*Q (m<sup>3</sup> .s-1 ) = -30,65 + 0,2463.[Cota(cm)]* 

*Q (m<sup>3</sup> .s-1 ) = -11,09 + 0,06727.[Cota(cm)] + 0,0003209.[Cota(cm)]<sup>2</sup>*

*Q (m<sup>3</sup> .s-1 ) = 1,178 - 0,09916.[Cota(cm)] + 0,000975.[Cota(cm)]<sup>2</sup> - 7,605.10-7 .[Cota(cm)]<sup>3</sup>*

*Q (m<sup>3</sup> .s-1 ) = 0,0001614.[Cota(cm)]2,156*

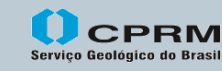

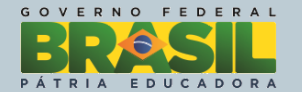

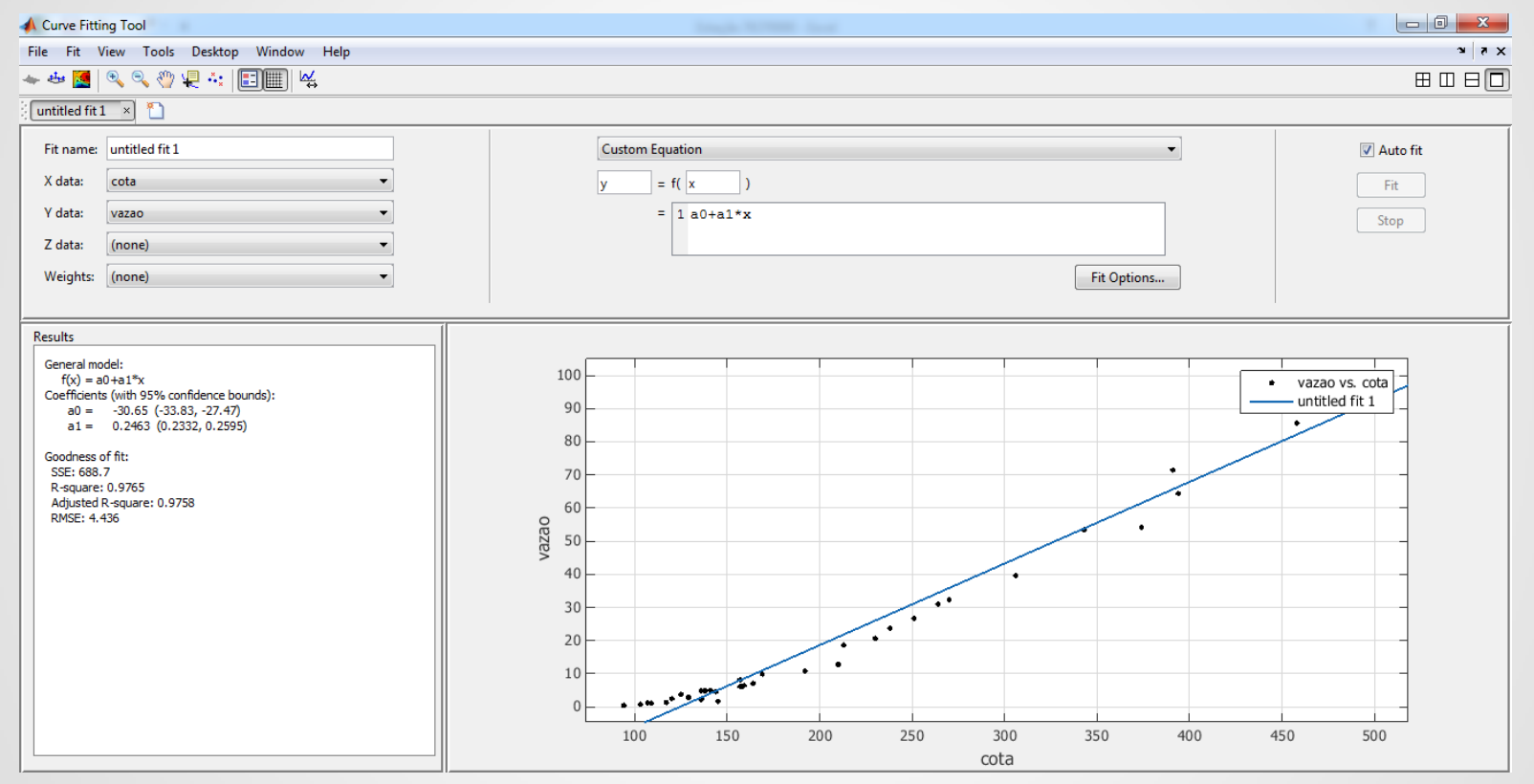

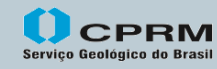

Secretaria de Geologia, Mineração e Ministério de Transformação Mineral Minas e Energia

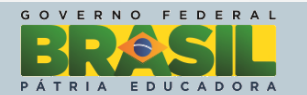

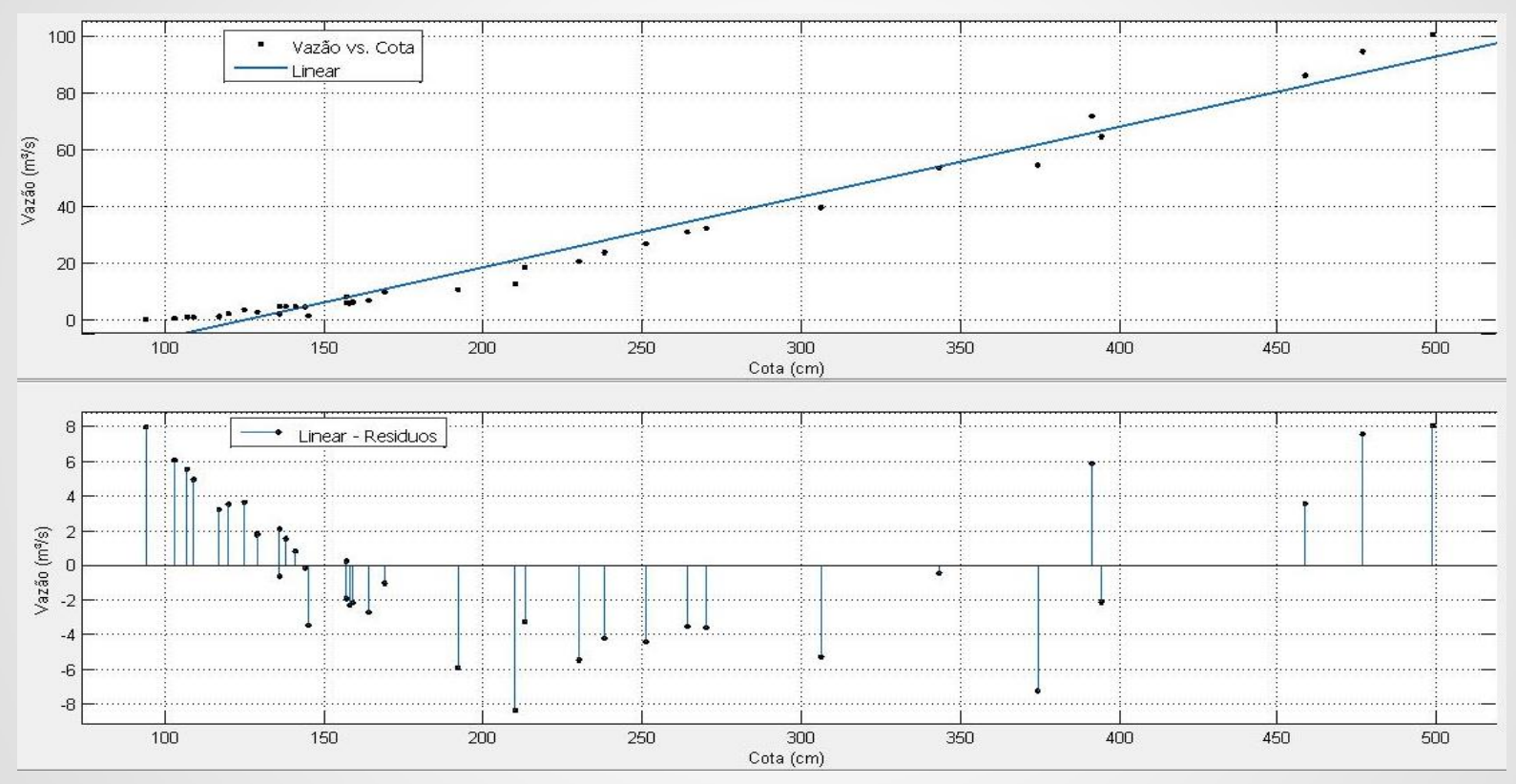

Servico Geológico do Brasil

Secretaria de Geologia, Mineração e Ministério de Transformação Mineral Minas e Energia

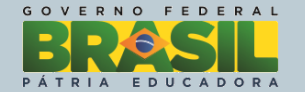

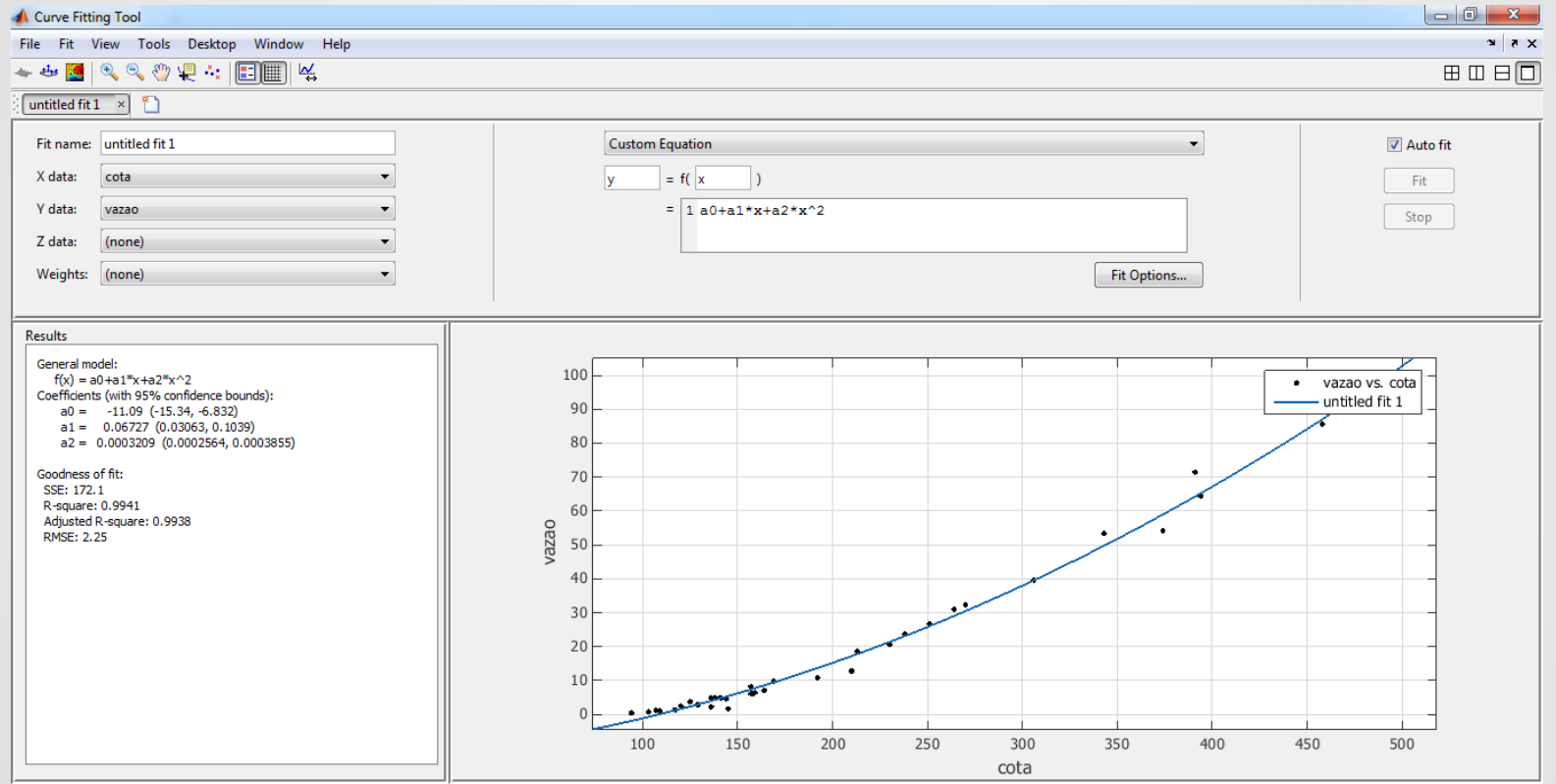

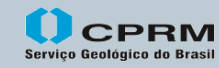

Secretaria de Geologia, Mineração e Ministério de Serviço Geológico do Brasil Transformação Mineral Minas e Energia

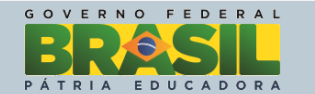

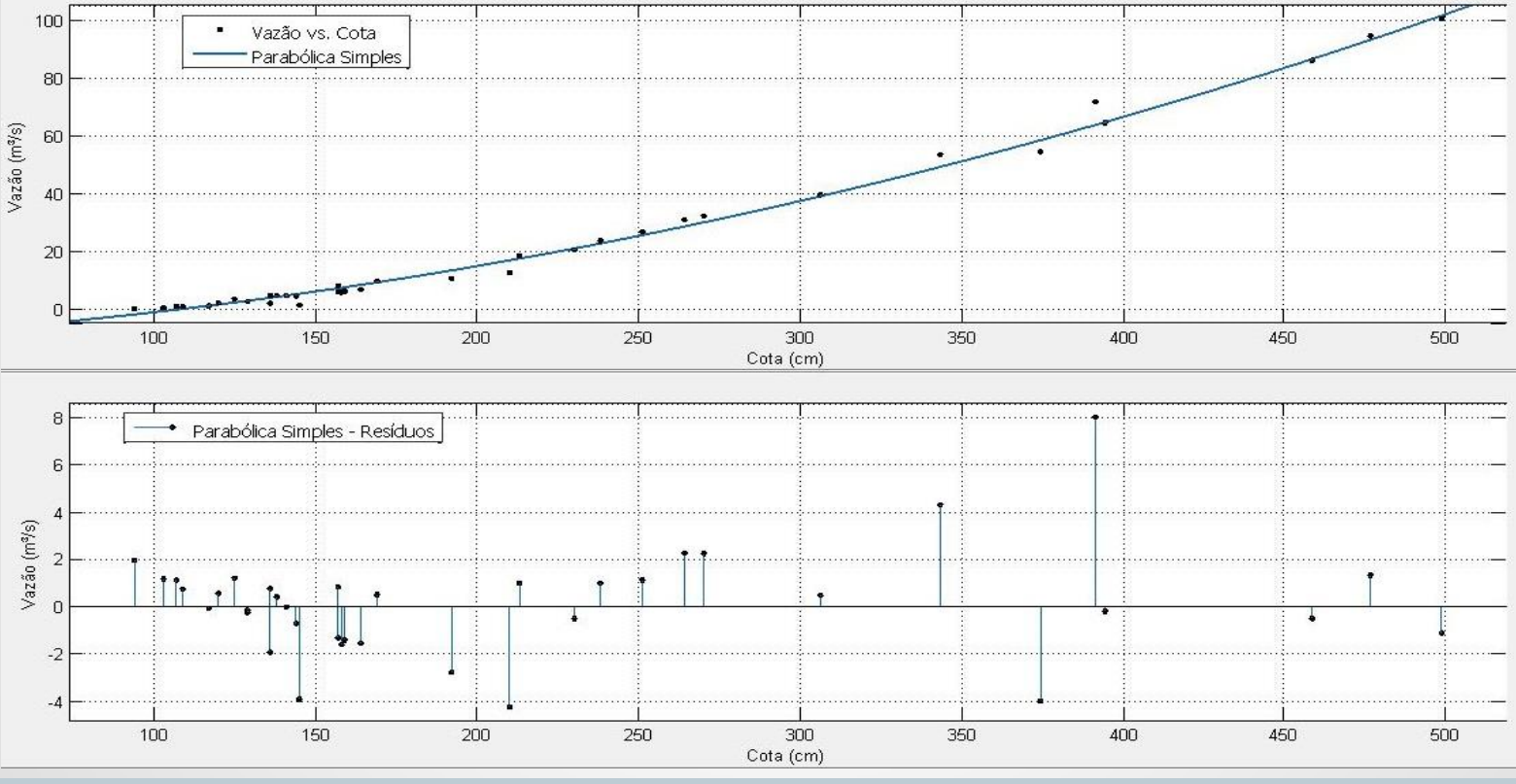

Servico Geológico do Brasil

Secretaria de Geologia, Mineração e Ministério de Transformação Mineral Minas e Energia

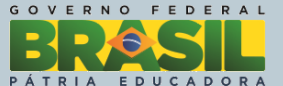

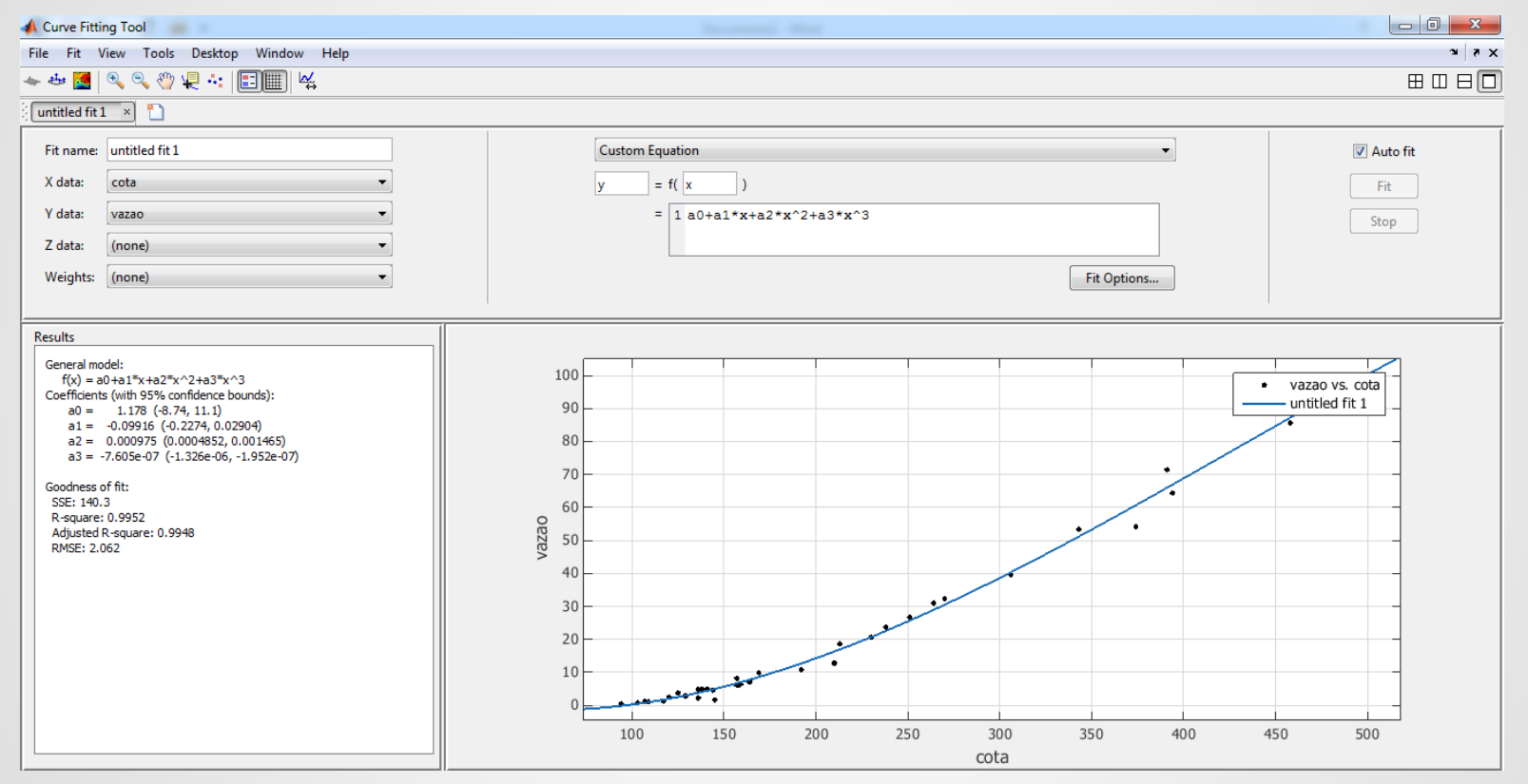

**CPRM** Serviço Geológico do Brasil

Secretaria de Ministério de Geologia, Mineração e Transformação Mineral Minas e Energia

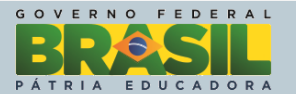

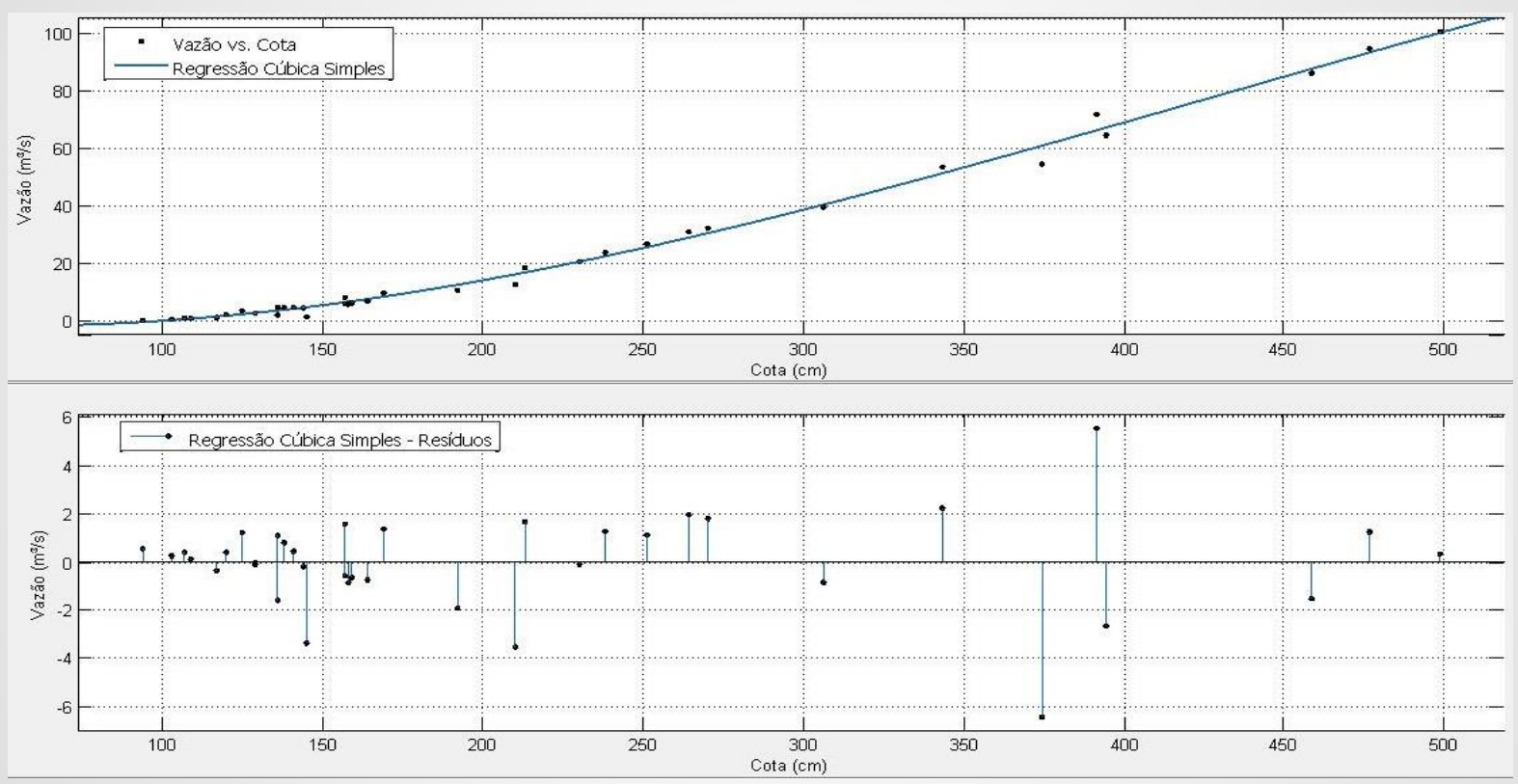

Servico Geológico do Brasil

Secretaria de Geologia, Mineração e Ministério de Transformação Mineral Minas e Energia

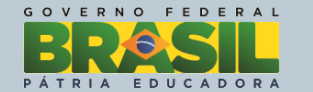

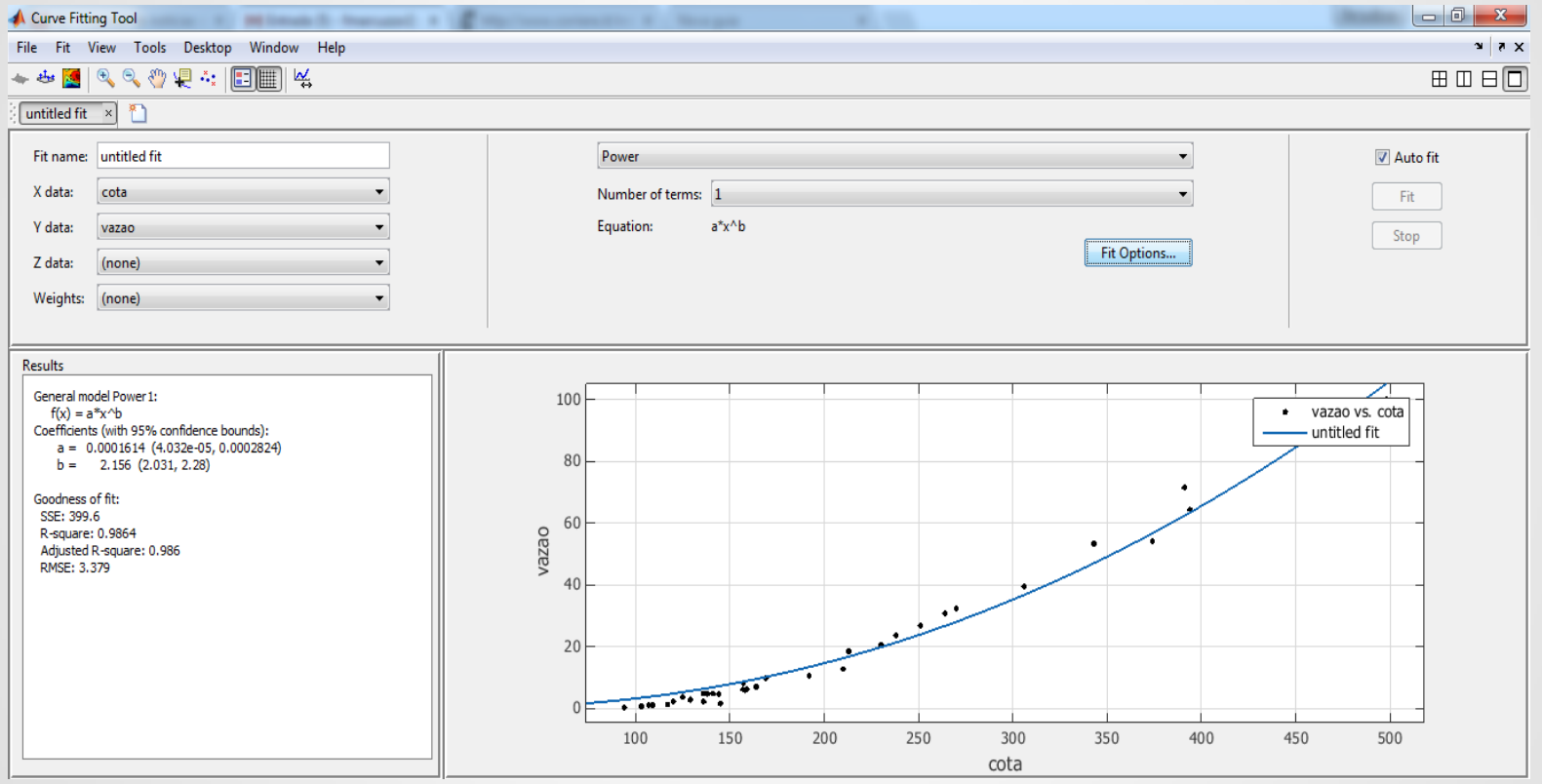

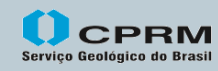

Secretaria de Geologia, Mineração e Ministério de Serviço Geológico do Brasil Transformação Mineral Minas e Energia

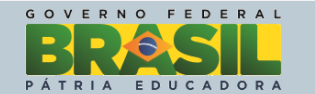

#### $100$ Vazão vs. Cota Regressão Potencial Simples 80 . . . . . . . . . . Vazão (m<sup>ay</sup>s) 60  $\Delta \Gamma$ 20  $\Box$  $\overline{\cdots}$ 100 150 200 250 300 350 450 400 500 Cota (cm) Regressão Potencial Simples - Resídual 8 Vazão (m<sup>a</sup>/s) -2 -6 100 150 200 250 300 350 400 450 500 Cota (cm)

### **MatLab e a Regressão - Resultados**

Servico Geológico do Brasil

Secretaria de Geologia, Mineração e Ministério de Transformação Mineral Minas e Energia

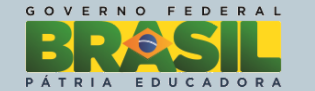

As Figuras apresentadas neste trabalho, com melhor resolução, e o código do programa MatLab desenvolvido para este trabalho, podem ser baixadas gratuitamente pelos endereços ("*link*s") na internet disponibilizados no Quadro 1, ou através da solicitação pelo e-mail do autor deste trabalho.

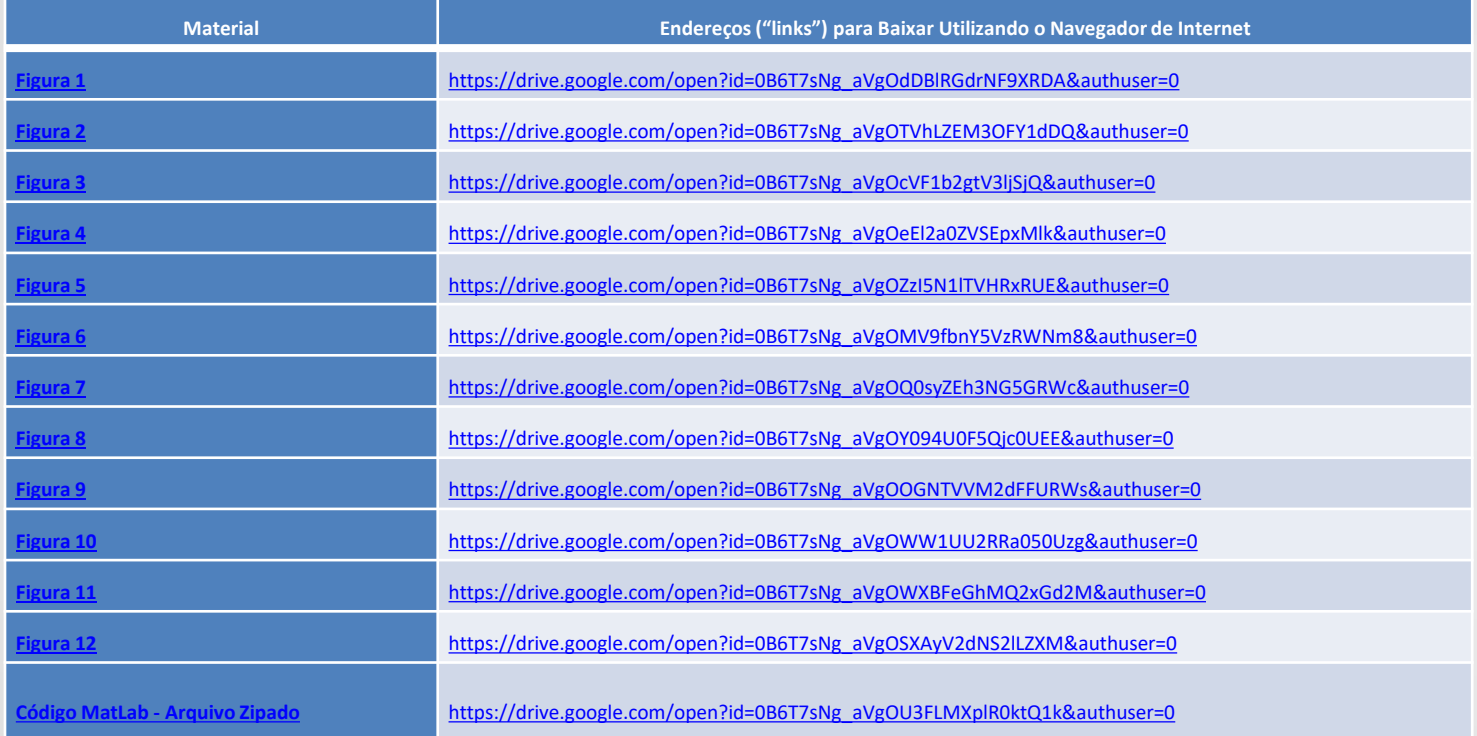

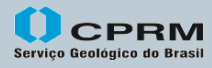

Secretaria de Ministério de Geologia, Mineração e Transformação Mineral Minas e Energia

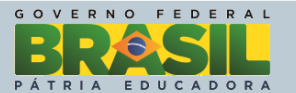

### **CONCLUSÃO**

- Conclui-se que, pelo principio que a soma dos quadrados dos erros retrata a curvachave que menos somou desvios entre a vazão estimada pela curva-chave e a medida em campo, os tipos de regressões que menor soma de erros obtiveram, em ordem crescente de somatório de erros, foram: cúbica ("melhor"), parabólica, potencial e linear ("pior"). Entretanto, ressalta-se que a grande maioria das curvaschave dos rios brasileiros são concebidas com a regressão potencial, mesmo essa não sendo em alguns casos, como mostrado neste estudo, o melhor tipo de traçado para descrever a relação cota versus descarga líquida de um curso d'água.
- Observando-se diferentes possibilidades metodológicas para equacionar a descrição da relação vazão versus cota linimétrica, verifica-se com isso também a necessidade de atrelar a curva-chave aos parâmetros qualitativos do traçado que nortearam o hidrologista que a concebeu, como o somatório dos erros entre a vazão calculada (estimada) e a observada (aferida) em campo, desvio relativo e absoluto, etc.

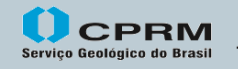

Geologia, Mineração e Ministério de Transformacão Mineral Minas e Energia

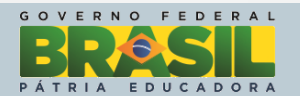

**Conheçam o material sobre Recursos Hídricos disponível gratuitamente no sítio da CPRM / SGB:**

## **www.cprm.gov.br**

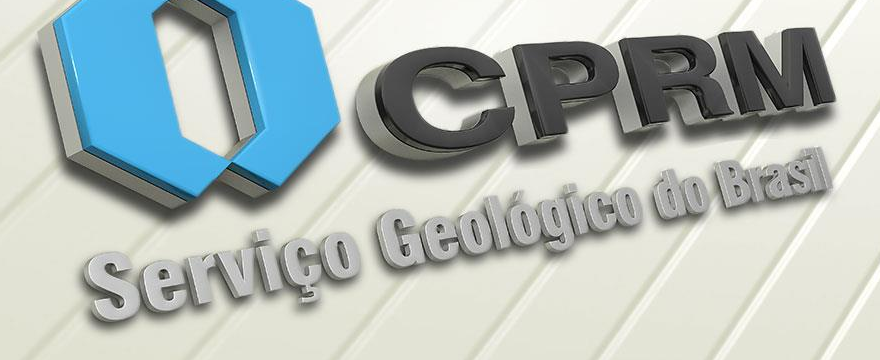

LEVANTA MENTO DA GEODIVERSIDADE CPFIM Gringia Historica PROJETO ATLAS PLUVIOMÉTRICO DO BRASIL **ISOIETAS ANUAIS MÉDIAS** PERÍODO 1977 A 2006 la dendial de costilitzación de la consideración de la conservación de política.<br>Os finales de conservación de la conservación de conservación de conservación de la conservación de la conserv **A bitchmann** was not true when makes the baby most a company between the back with **PERMIT RELEASE SPACE OF** 1979 916 5100 5110 81 **MANA LABUN IN Local Bridges (A) LESS CARD IN ECONOM Curricularist de l** na siania punta **BARRAMENT Continued to the contract of the Continued Property BE WAS TRUCK BEEN** accounting to plans that is **Company's Company's Company's Company's Company's Company's Company's Company's Company's Company's Company's Company's Company's Company's Company's Company's Company's Company's Company's Company's Company's Company's C Bally Branch** to Fine stand to a city **CARDO Brazil Wardlock Elfeniden International contract forms Chairman Commission Business But you dealership to adults and** women books **Black of the State County of Minimum County ENGINE AT BYAST Changes in the fact Box of the Advision providers Bending reache** 

# **Obrigado pela atenção!**

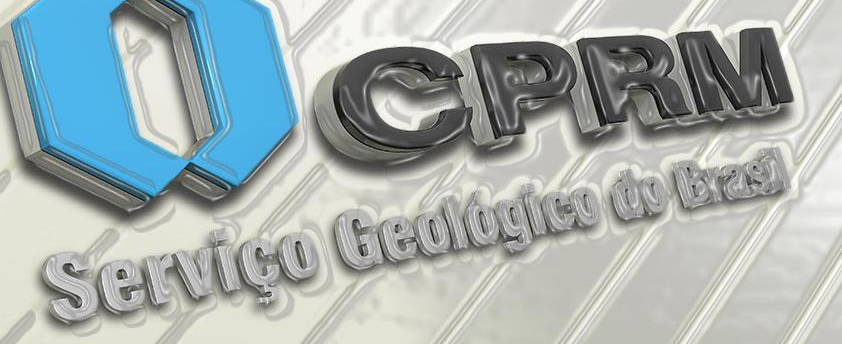

# **www.cprm.gov.br**

**Francisco Marcuzzo** Pesquisador em Geociências - Hidrologia

**CPRM - Companhia de Pesquisa de Recursos Minerais Superintendência Regional de Porto Alegre / RS Rua Banco da Província, 105 – Santa Tereza Porto Alegre/RS - CEP 90.840-030 Tel.: (51) 3406-7324**

**E-mail: francisco.marcuzzo@cprm.gov.br**

Secretaria de CPRM Geologia, Mineração e **Transformação Mineral** Servico Geológico do Brasil

Ministério de Minas e Energia

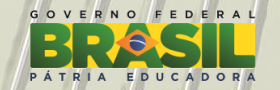